## SAP ABAP table /TDAG/CPS TASKH\_DESCR1 {CP: Structure for language depend. descrs. of task headers}

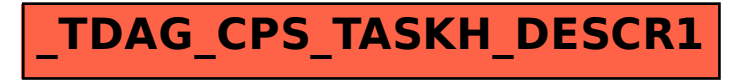